## Veranstaltungs-Angebot Andrea Schwendemann

#### **Infos zur Lesung**

Andrea Schwendemann gibt zu ihrem neuen Titel "Filme, Bücher und andere Medien" spannende Einblicke in ihre Arbeitsweise als Autorin und erzählt von ihren Recherchen und Begegnungen. Dabei bezieht sie ihr Publikum ganz aktiv in die Veranstaltung ein.

- Beamer, Leinwand, Laptop und Mikrofon sollten vorhanden sein
- max. zwei Schulklassen
- 300 € plus 7 % MwSt., Reisekosten aus Freiburg

*leitet das Büro für Zeitschriften- und Buchentwicklung in Hamburg. Sie konzipiert Sachbücher und Zeitschriften für Erwachsene und Kinder. Außerdem schreibt sie Reportagen und Interviews für Spiegel Online, GEO Saison, NATIONAL GEOGRAPHIC und die taz.*

#### *Wieso? Weshalb? Warum? Profiwissen Filme, Bücher und andere Medien*

*Analoge und digitale Medien sind fester Bestandteil des Kinderalltags. Dieser Band aus der Reihe "Wieso? Weshalb? Warum?" Profiwissen zeigt, wie Medien gemacht werden – vom Stummfilm bis zur CGI-Effektschlacht, vom Buchdruck bis zum E-Reader. Viele praktische Tipps sensibilisieren Kinder für einen verantwortungsvollen, kritischen Umgang mit Medien. Dabei beantwortet die Autorin Andrea Schwendemann Fragen wie: Können Fotos lügen? Wie erkenne ich Fake News? Warum ist Pressefreiheit wichtig?*

#### **Filme, Bücher und andere Medien**

Wieso? Weshalb? Warum? ProfiWissen, Band 23 Mit durchgehend farbigen Illustrationen von Jochen Windecker und farbigen Fotos Text von Andrea Schwendemann ISBN 978-3-473-**32928**-1 € [A] 15,50 / SFr. 19.90 / **€ [D] 14,99**

#### Kontakt: Ravensburger Buchverlag Otto Maier GmbH, Lesungen und Veranstaltungen Johanna Just, Email: johanna.just@ravensburger.de, Tel: (+49) 0751-861271 Robert-Bosch-Str. 1, 88214 Ravensburg

Filme, Bücher und<br>Filme, Bücher und

### *Andrea Schwendeman*

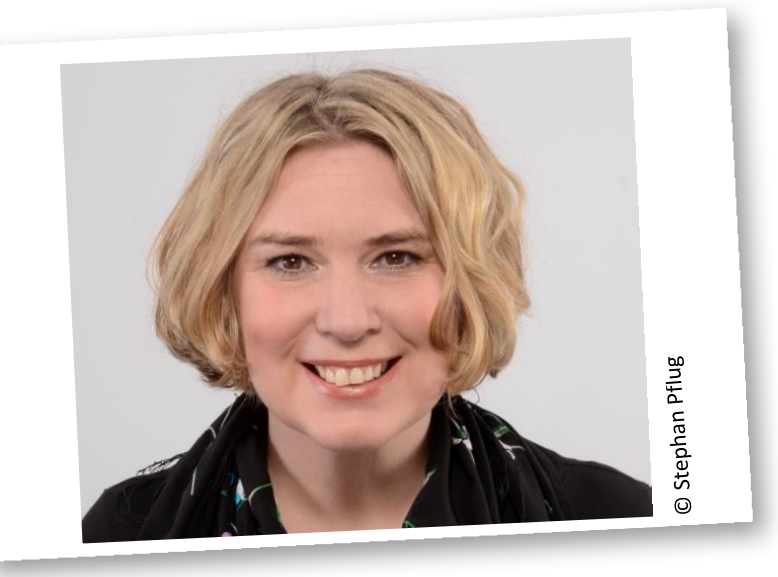

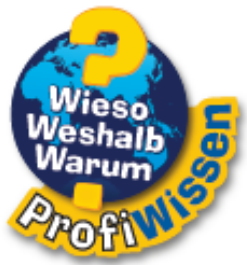

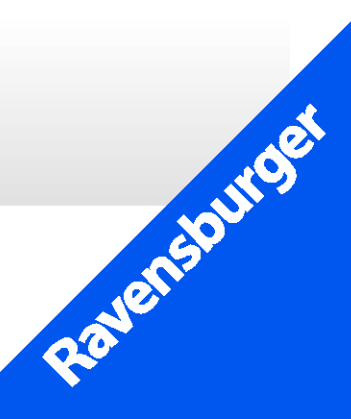

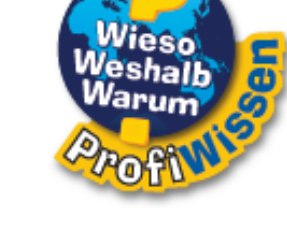

# Ab 8 J.